## SGDB -SQL mise en relations de plusieurs tables

Pour mettre en relation deux ou plusieurs tables on effectue une opération de jointure pour obtenir un résultat bien précis. Il existe plusieurs types de jointures pas toujours disponible dans chaque version des langages SQL

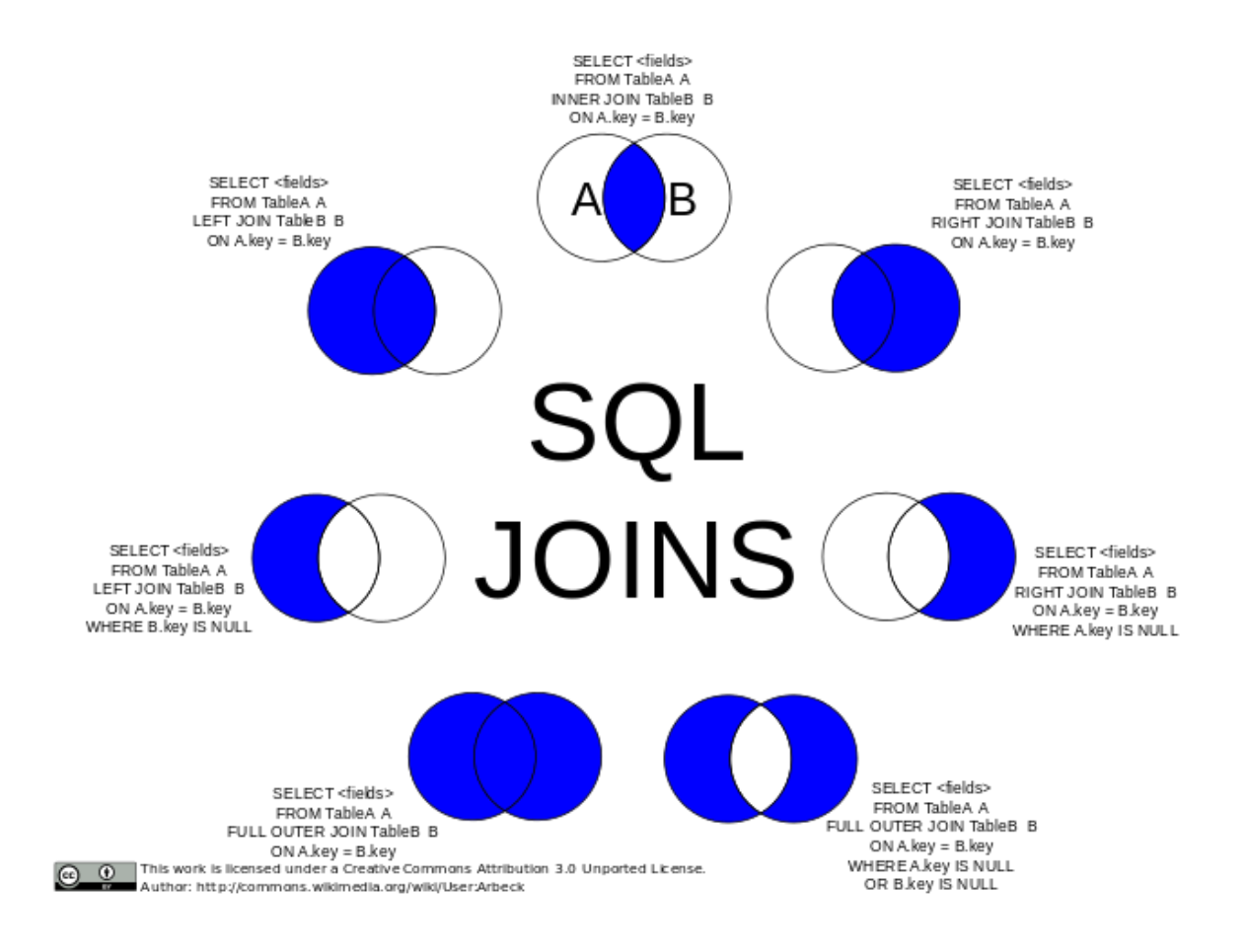

## 1. Jointure interne INNER JOIN (SQLite -MySQL )

Si on considère deux Tables T1 et T2. La jointure interne de ces deux tables sur un attribut donné « key » est une table formée en ne prenant que les enregistrements de T1 et T2 qui ont une valeur de « key » commune.

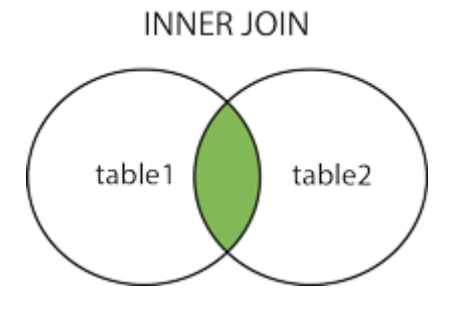

SELECT \* ( ou attribut1,attribut2,….de table1) FROM table1 INNER JOIN table2 ON table1.id = table2.fk\_id

# SGDB -SQL mise en relations de plusieurs tables

EX

Table T1 Table T2

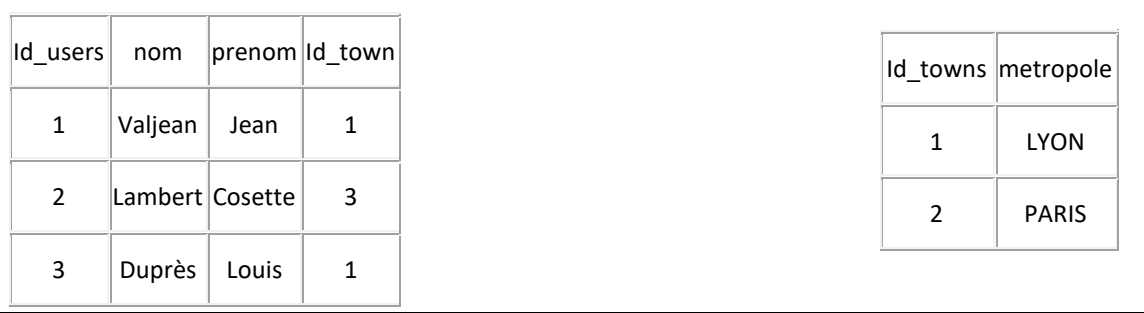

SELECT \*

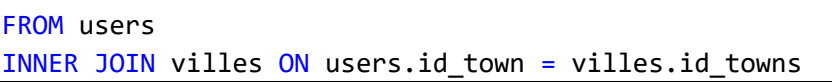

Il existe une seconde manière d'écrire cette relation de correspondance :

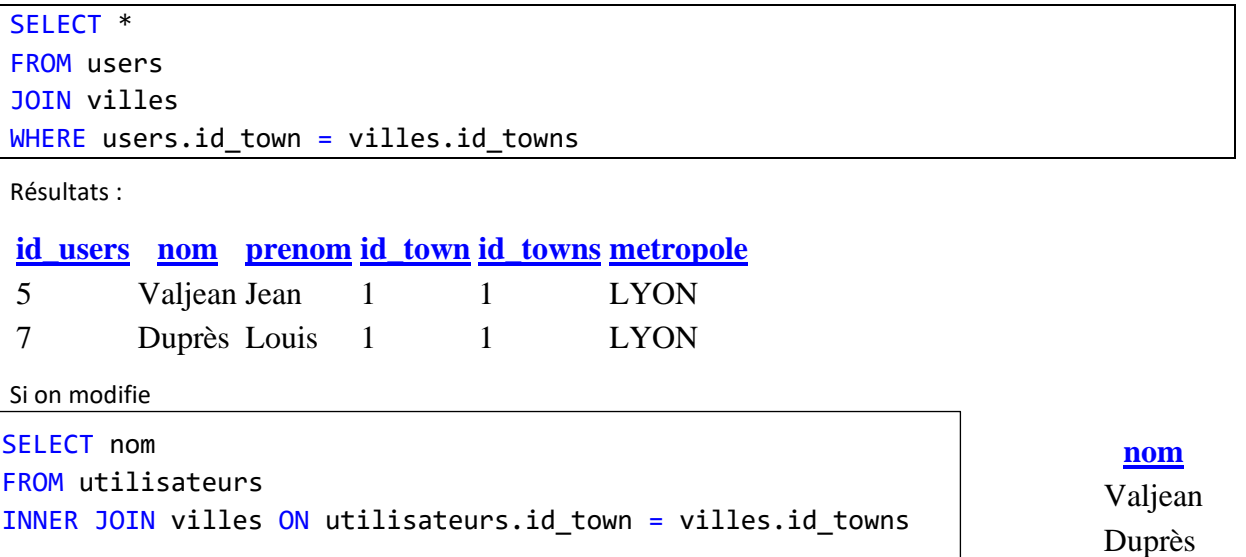

## 2. Jointure GAUCHE LEFT JOIN (SQLite -MySQL )

La jointure gauche externe des tables T1 et T2 est une table réunissant :

Les enregistrements de T1 et T2 qui possèdent un attribut commun « key » idem jointure interne

Les enregistrements de T1 (table T1 à gauche) pour lesquels l'attribut « key » de T1 ne correspond avec aucun attribut « key » de T2

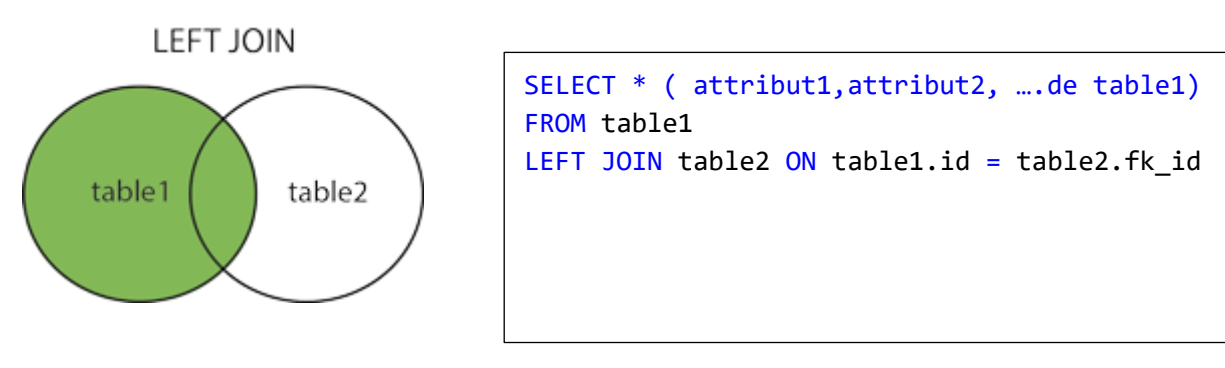

# SGDB -SQL mise en relations de plusieurs tables

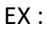

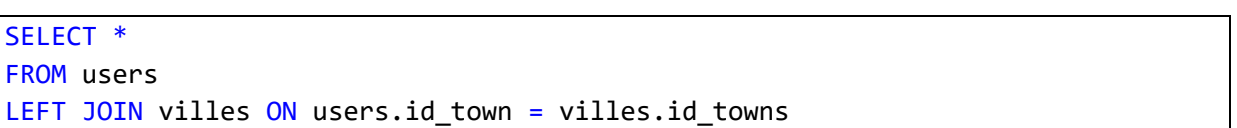

Résultat ( DBRownser ) :

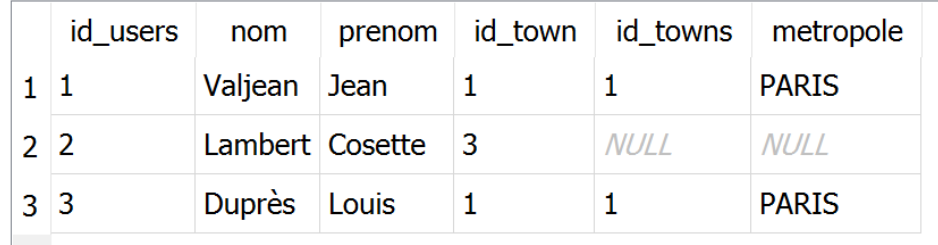

On récupère donc tous les éléments de la table de gauche plus ceux de la table de droite avec des « NULL » qui correspondent à l'absence de ville pour l'identifiant ville 3.

#### 3. Jointure DROITE RIGHT JOIN (SQLite -MySQL )

La jointure droite externe des tables T1 et T2 est une table réunissant :

Les enregistrements de T1 et T2 qui possèdent un attribut commun « key » idem jointure interne

Les enregistrements de T2 (table T2 à droite) pour lesquels l'attribut « key » de T2 ne correspond avec aucun attribut « key » de T1

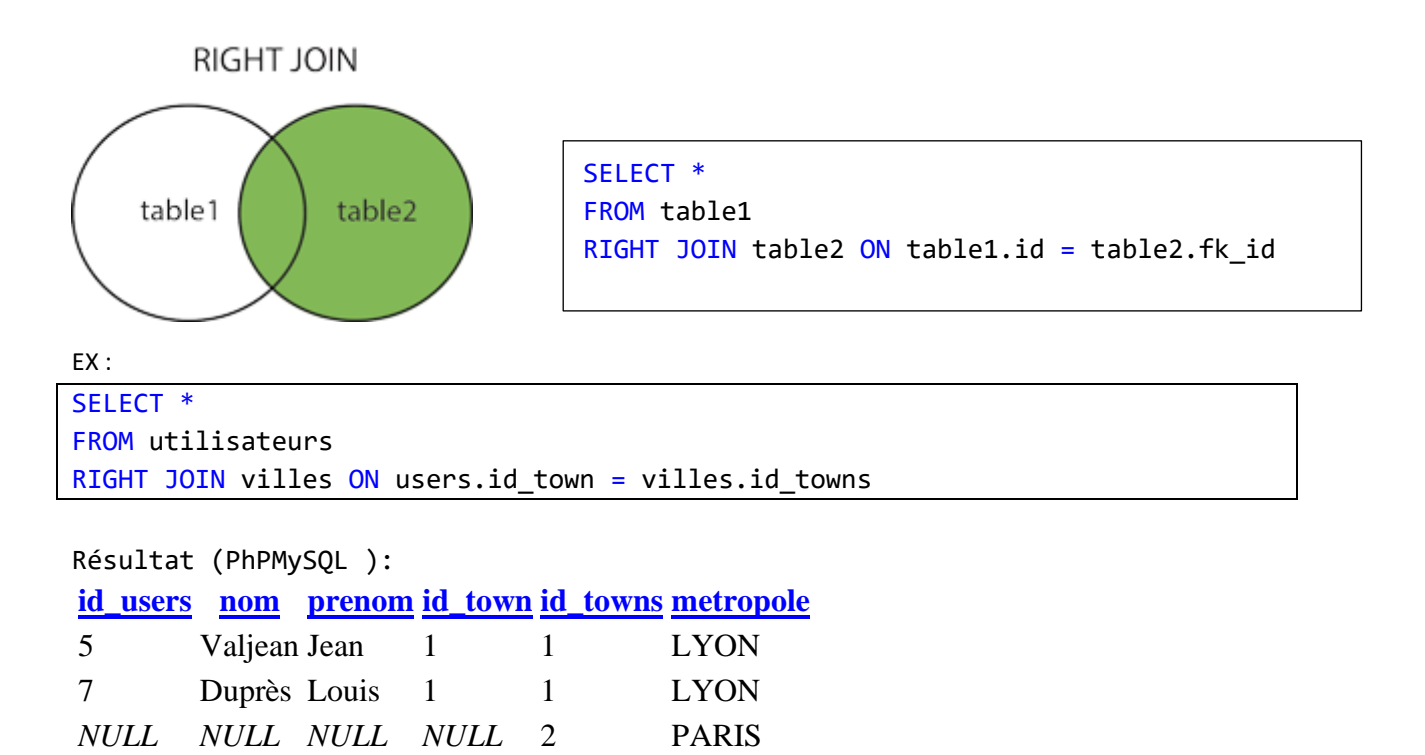

Les NULL sont les ligne pour lesquels aucun élément de la table à gauche corresponde avec l'attribut commun de la table de droite.

#### 4. Alias

Dans le langage SQL il est possible d'utiliser des **alias** pour renommer temporairement une colonne ou une table dans une requête. Cette astuce est particulièrement utile pour faciliter la lecture des requêtes en particulier quand les noms des colonnes/attributs sont à ralonge.

#### Alias sur une colonne

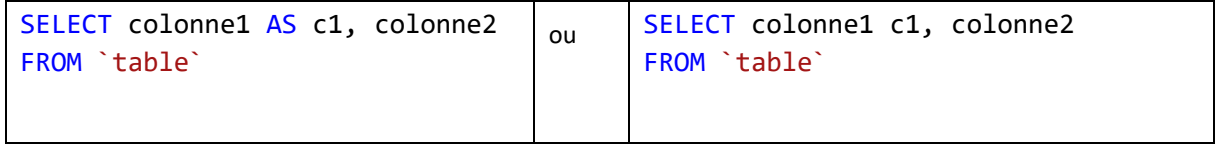

Alias sur une table

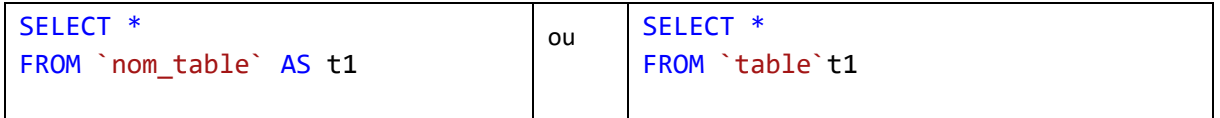

Ex sur notre BDD même si ici l'intérêt est limité.

```
\mathbf{1}SELECT metropole AS ville
\overline{2}FROM villes AS V
3
       INNER JOIN users AS u ON u.id town = v.id towns
\overline{4}WHERE u.nom= "Duprès"
```
Réponse

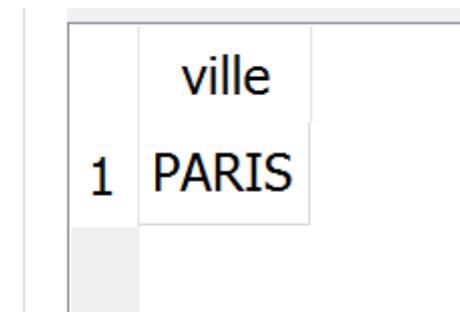